# † Examen de Introducción a la Econometría (LECO). †

Departamento de Economía Cuantitativa. Universidad Complutense de Madrid. 4 de septiembre de 2013. Duración: 1.5 horas.

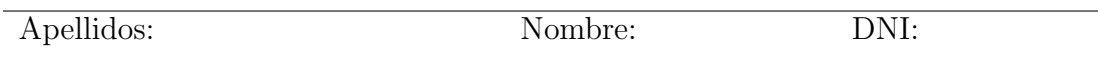

No desgrape las hojas de este cuadernillo. El examen está compuesto por diez preguntas tipo test y diez cuestiones cortas. Responda a las preguntas tipo test en la plantilla de esta página. Las cuestiones tipo test suman tres puntos si la respuesta es correcta, restan un punto si es incorrecta y cero puntos si se deja en blanco. Debe obtener al menos 2 puntos sobre 5 en cada parte para poder optar al aprobado.

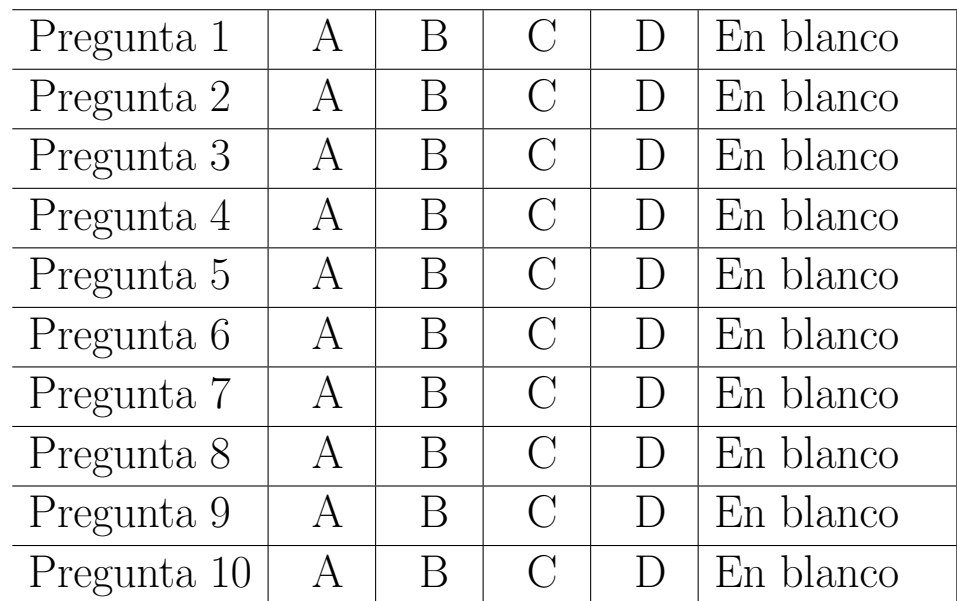

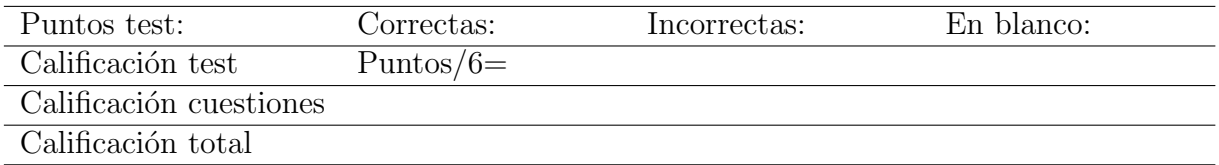

### Preguntas test

Enunciado para las cuatro preguntas siguientes. Sea el par de variables aleatorias  $(X, Y)$ , cuya distribución de probabilidad conjunta viene dada por la siguiente tabla:

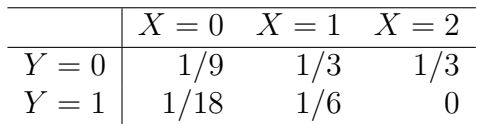

Pregunta 1. Las esperanzas marginales de las variables aleatorias son:

- A)  $E(X) = 7/6$  y  $E(Y) = 2/9$ . \*
- B)  $E(X) = 7/6$  y  $E(Y) = 1/9$ .
- C)  $E(X) = 5/6$  y  $E(Y) = 2/9$ .
- D)  $E(X) = 5/6$  y  $E(Y) = 1/9$ .

Pregunta 2. Las varianzas marginales de las variables aleatorias son:

A) 
$$
V(X) = 5/36
$$
 y  $V(Y) = 13/81$ .

- B)  $V(X) = 5/36$  y  $V(Y) = 14/81$ . \*
- C)  $V(X) = 7/36$  y  $V(Y) = 14/81$ . \* La respuesta correcta es  $V(X) = 17/36$ , por lo que ambas opciones se calificarían como correctas.
- D)  $V(X) = 7/36$  y  $V(Y) = 13/81$ .

**Pregunta 3.** ¿Cuál es la  $Pr[Y = 1/X = 1]$ ?

- A)  $Pr[Y \ge 1/X = 2] = 1/9.$
- B)  $Pr[Y > 1/X = 2] = 2/9.$
- C)  $Pr[Y = 1/X = 1] = 1/3$ . Aplicando la definición de probabilidad condicional  $P[Y = 1, X = 1]$  $1]/P[X = 1].$
- D)  $Pr[Y = 1/X = 1] = 2/3.$

**Pregunta 4.** ¿Cuál es la  $E[Y/X = 1]$ ?

- A)  $E[Y/X = 1] = 1/3$ . Ya que  $P[Y = 0|X = 1] = 2/3$  y  $P[Y = 1|X = 1] = 1/3$ .
- B)  $E[Y/X = 1] = 2/3$ .
- C)  $E[Y/X = 1] = 1/9$ .
- D)  $E[Y/X = 1] = 1/18$ .

Enunciado para las tres preguntas siguientes. Se dispone de los siguientes datos sobre calificaciones de estudiantes en dos grupos de la misma asignatura, con los que desea contrastar si la distribución de calificaciones es igual entre grupos.

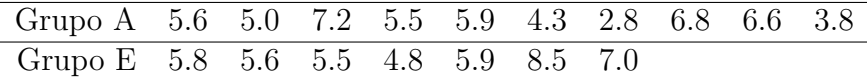

**Pregunta 5.** Seleccionando los valores  $z = 0, 2, 4, 6, 8, y 10$  para evaluar las distribuciones empíricas, el valor del estadístico del contraste de Kolmogorov-Smirnov es:

- A)  $D_{10,7} = 0.10$ .
- B)  $D_{10.7} = 0.14$ .
- C)  $D_{10.7} = 0.20$ . \*
- D)  $D_{10.7} = 0.71$ .

**Pregunta 6.** El valor crítico aproximado para el contraste anterior con una signficación de 0.10 es:

- A)  $c^* = 0.21$ .
- B)  $c^* = 0.53$ . De acuerdo con la *chuleta*:  $c^* \simeq 1.07 \sqrt{\frac{17}{70}}$ 70
- C)  $c^* = 0.60$ .
- D)  $c^* = 0.75$ .

Pregunta 7. La conclusión al nivel de significación anterior es:

- A) Las calificaciones no siguen la misma distribución entre grupos.
- B) Las calificaciones siguen la misma distribución entre grupos. \* Ya que no se puede rechazar la hipótesis nula.
- C) Las calificaciones son independientes.
- D) Las calificaciones son normales.

Enunciado para las tres preguntas siguientes. Sea  $(X, Y)^T$  una normal bivariante con vector de esperanzas  $(1, 2)^T$  y matriz de varianzas-covarianzas  $\begin{pmatrix} 1 & 0.5 \\ 0.5 & 2 \end{pmatrix}$ . Se define  $Z = X - Y$ . **Pregunta 8.** ¿Cuánto vale  $P(Z > 0)$ ?

- A) 0.76.
- B) 0.72.
- C) 0.28.
- D) 0.24. Si  $Z = X Y$ ,  $Z \sim N(-1, 2)$ .

Pregunta 9. ¿Cuánto es  $E(X/Y=3)$ ?

- A)  $E(X/Y = 3) < 1$ .
- B)  $E(X/Y = 3) = 1$ .
- C)  $E(X/Y = 3) > 1$ . Puesto que  $E(X/Y = 3) = \mu_X + b(3 \mu_Y)$  y  $b = \frac{\sigma_{XY}}{\sigma_{xy}^2}$  $\frac{\sigma_{XY}}{\sigma_X^2} > 0.$
- D)  $E(X/Y = 3) = 0.5$ .

Pregunta 10. ¿Cuánto es  $E(Z/Y=3)$ ?

- A)  $E(Z/Y = 3) < -1$ . Puesto que  $E(Z/Y = 3) = \mu_Z + b(3 \mu_Y)$  y  $b = \frac{\sigma_{ZY}}{\sigma_{Z}^2}$  $\frac{\sigma_{ZY}}{\sigma_Y^2}$  < 0.  $\sigma_{ZY}$  =  $E(ZY) - E(Z)E(Y) = E(YX) - E(Y^2) - E(Z)E(Y) = 2.5 - 6 - (-1)2 = -1.5.$
- B)  $E(Z/Y = 3) = -1$ .
- C)  $E(Z/Y = 3) > -1$ .
- D)  $E(Z/Y = 3) = 1$ .

### Cuestiones cortas

Enunciado para las cinco cuestiones siguientes. Sea la función de densidad:  $f(x, y) = k$ , 0 <  $x < 6, \frac{x}{2} < y < 3.$ 

**Cuestión 1.** (0.5 pt) Calcule el valor de k que hace de  $f(x, y)$  una función de densidad y compruebe si X e Y son independientes.

Para encontrar  $k$  aplicamos la propiedad de que el volumen bajo la función de densidad debe ser la unidad:

$$
1 = \int_0^6 \int_{x/2}^3 k dy dx = \int_0^6 k \left( 3 - \frac{x}{2} \right) dx = 9k; \qquad k = \frac{1}{9}.
$$

Para comprobar la independencia necesitamos las funciones de densidad marginal:

$$
f_1(x) = \int_{x/2}^3 \frac{1}{9} dy = \frac{6-x}{18}, 0 < x < 6; \qquad f_2(y) = \int_0^{2y} \frac{1}{9} dx = \frac{2y}{9}, 0 < y < 3.
$$

Es evidente que el producto  $f_1(x) \cdot f_2(y)$  no coincide con la función de densidad conjunta por lo que no son independientes.

Cuestión 2. (0.5 pt) Calcule  $E(Y/X = x)$ .

$$
E(Y/X = x) = \int_{x/2}^{3} y \frac{\frac{1}{9}}{\frac{6-x}{18}} dy = \int_{x/2}^{3} y \frac{2}{6-x} dy = \frac{9 - \frac{x^2}{4}}{6-x} = \frac{36 - x^2}{4(6-x)} = \frac{6+x}{4}, 0 < x < 6.
$$

Cuestión 3. (0.5 pt) Calcule  $P[X + Y < 3]$ .

Una vez añadida la recta  $y = 3 - x$  al soporte y solucionando para x, se aprecia que los límites del suceso  $X + Y < 3$  son  $0 < x < 2$  y  $3 - x < y < x/2$ . Así la probabilidad pedida es:

$$
P[X+Y<3] = \int_0^2 \left[ \int_{x/2}^{3-x} \frac{1}{9} dy \right] dx = \int_0^2 \frac{1}{9} \left( 3 - \frac{3}{2} x \right) dx = \frac{1}{3}.
$$

Cuestión 4. (0.5 pt) Calcule  $P[Y \le 2/X \le 2]$ .

$$
P[Y \le 2/X \le 2] = \frac{P[Y \le 2, X \le 2]}{P[X \le 2]} = \frac{1/3}{5/9} = \frac{3}{5},
$$

donde:

$$
P[Y \le 2, X \le 2] = \int_0^2 \left[ \int_{x/2}^2 \frac{1}{9} dy \right] dx = \frac{1}{3} \qquad \text{y} \qquad P[X \le 2] = \int_0^2 \frac{6-x}{18} dx = \frac{5}{9}.
$$

Cuestión 5. (0.5 pt) Calcule  $P[Y \leq 2/X = 2]$ .

Dado el valor  $X = 2$ , el soporte para  $Y/X = 2$  es el intervalo  $(1, 2)$ . La probabilidad pedida es:

$$
P[Y \le 2/X = 2] = \int_1^2 f(y/X = 2) dy = \int_1^2 \frac{f(2, y)}{f_1(2)} dy = \int_1^2 \frac{1}{2} dy = \frac{1}{2}.
$$

Enunciado para las cuatro cuestiones siguientes. Sea X el tiempo en minutos que transcurre entre dos llamadas que llegan a una centralita telefónica. Se supone que  $X \sim f(x) = \frac{1}{\theta} e^{-\frac{1}{\theta}x}$ ,  $x \ge 0$ ,  $\theta > 0$ ; esto es, sigue una distribución gamma con parámetro  $\theta.$  Se pide:

Cuestión 6. (0.5 pt) Calcule  $E(X)$  y  $V(X)$ .

$$
E(X) = \int_0^\infty x \frac{1}{\theta} e^{-\frac{1}{\theta}x} dx = \int_0^\infty z e^{-z} \theta dz = \theta \Gamma(2) = \theta,
$$

donde se ha hecho el cambio de variable  $z = \frac{1}{4}$  $\frac{1}{\theta}x$ . Para obener la varianza es conventiente calcular primero el momento de segundo orden:

$$
E(X^{2}) = \int_{0}^{\infty} x^{2} \frac{1}{\theta} e^{-\frac{1}{\theta}x} dx = \int_{0}^{\infty} \theta z^{2} e^{-z} \theta dz = \theta^{2} \Gamma(3) = 2\theta^{2}.
$$

Así, la varianza resulta:  $V(X) = E(X^2) - E(X) = 2\theta^2 - \theta^2 = \theta^2$ .

**Cuestión 7.** (0.5 pt) Obtenga la función generatriz de momentos  $M_X(t)$ .

$$
M_X(t) = E(e^{tX}) = \int_0^\infty e^{tx} \frac{1}{\theta} e^{-\frac{1}{\theta}x} dx = \frac{1}{\theta} \int_0^\infty e^{-\frac{1-\theta t}{\theta}x} dx = \frac{1}{1-\theta t},
$$

donde para resolver la integral se hace el cambio de variable  $z = \frac{1-\theta t}{\theta}$  $\frac{-\theta t}{\theta}x$ . La función cumple los requisitos para ser generatriz de momentos:  $M_X(0) = 1$  y existe en el intervalo  $-\theta < t < \theta$ .

**Cuestión 8.** (0.5 pt) Formule la función de verosimilitud para una muestra tamaño n.

Suponiendo muestreo aleatorio simple, la función de verosimilitud es el producto de las funciones de densidad de los elementos de la muestra:

$$
\mathcal{L}(\theta/x_1,...,x_n) = \prod_{i=1}^n f(x_i) = \prod_{i=1}^n \frac{1}{\theta} e^{-\frac{1}{\theta}x_i} = \frac{1}{\theta^n} e^{-\frac{1}{\theta} \sum x_i}.
$$

**Cuestión 9.** (0.5 pt) Encuentre la región crítica más potente para contrastar  $H_0$ :  $\theta = 1$  frenta a la alternativa  $H_1$ :  $\theta = 3$ .

Para encontrar la mejor región crítica recurrimos el Teorma de Neyman-Pearson, que prueba que dicha región crítica se obtiene del cociente de la función de verosimilitud en la nula entre la verosimilitud en la alternativa. Así:

$$
\frac{\mathcal{L}(\theta_0)}{\mathcal{L}(\theta_1)} = \frac{e^{-\frac{1}{\theta_0} \sum x_i} / \theta_0^n}{e^{-\frac{1}{\theta_1} \sum x_i} / \theta_1^n} = \left(\frac{\theta_1}{\theta_0}\right)^n \exp\left[-\left(\frac{1}{\theta_0} - \frac{1}{\theta_1}\right) \sum_i^n x_i\right] \le k \implies RH_0.
$$

Ahora es necesario transformar la región crítica en un suceso equivalente en función de un estadístico cuya distribución sea conocida bajo la nula:

$$
\left(\frac{\theta_1}{\theta_0}\right)^n \exp\left[-\left(\frac{1}{\theta_0} - \frac{1}{\theta_1}\right) \sum_{i=1}^n x_i\right] \leq k,
$$
  

$$
\exp\left[-\left(\frac{1}{\theta_0} - \frac{1}{\theta_1}\right) \sum_{i=1}^n x_i\right] \leq k',
$$
  

$$
-\left(\frac{1}{\theta_0} - \frac{1}{\theta_1}\right) \sum_{i=1}^n x_i \leq k'',
$$
  

$$
\sum_{i=1}^n x_i \geq k''.
$$

donde en el último paso hay que tener en cuenta que, dadas las hipótesis nula y alternativa,  $-\left(\frac{1}{\theta} \right)$  $\frac{1}{\theta_0}-\frac{1}{\theta_1}$  $\theta_1$  $\Big) < 0.$ 

Es posible que todavía haya que transformar el estadístico para conocer su distribución suponiendo que la hipótesis nula es cierta.

Cuestión 10. (0.5 pt) "El p-valor de un contraste de normalidad es 0.085. Esto quiere decir que para un nivel de significación del 0.05 se rechaza la hipótesis nula de que la distribución es normal" ¿Es cierta la afirmación? Razone la respuesta.

La afirmación es falsa. Si el p-valor es mayor que la significación elegida esto implica que el estadístico de contraste es menor que el valor crítico, por lo que no se puede rechazar la hipótesis nula con dicho nivel de ignificación.

Para un p-valor de 0.085 se rechazaría la nula de normalidad con una significación de, por ejemplo, el 0.10, pero no se puede rechazar con un 0.05.

### Fórmulas de posible utilidad

**Transformación de variables.** Sea  $X \sim f_X(x)$  y se define  $Y = h(X)$ . Entonces  $f_Y(y) =$  $f_X(h^{-1}(y))\Big|$  $dh^{-1}(y)$ dy  $\begin{array}{c} \begin{array}{c} \begin{array}{c} \end{array} \\ \begin{array}{c} \end{array} \end{array} \end{array}$ donde  $h^{-1}(\cdot)$  es la *función inversa* de  $h(\cdot)$ .

Aproximación lineal a la esperanza condicional.

$$
E^*(Y/X = x) = E(Y) - \frac{Cov(X, Y)}{V(X)} \cdot E(X) + \frac{Cov(X, Y)}{V(X)} \cdot x
$$

Varianza condicional de la normal bivariante.  $V(Y/X = x) = V(Y)(1 - \rho_{XY}^2)$ .

Modelo de regresión lineal. Sea  $E(Y_i/X_i = x_i) = a + bx_i$  (o también  $Y_i = a + bx_i + \varepsilon_i$ ,  $\varepsilon_i$ <sub>iid</sub> $N(0, \sigma_\varepsilon^2)$ ). Si  $\hat{a}$  y  $\hat{b}$  son los estimadores por el método de los momentos (o de mínimos cuadrados) de *a* y *b*, y  $\hat{\varepsilon_i}$  los residuos del modelo, entonces:

$$
\frac{\hat{a}-a}{\sqrt{\frac{\hat{\sigma}_{\varepsilon}^{2}\sum x_{i}^{2}}{T\sum(x_{i}-\bar{x})^{2}}}} \sim t_{n-2}, \qquad \frac{\hat{b}-b}{\sqrt{\frac{\hat{\sigma}_{\varepsilon}^{2}}{\sum(x_{i}-\bar{x})^{2}}}} \sim t_{n-2}; \qquad \text{donde} \qquad \hat{\sigma}_{\varepsilon}^{2} = \frac{1}{n-2} \sum_{i=1}^{n} \hat{\varepsilon}_{i}^{2}.
$$

Distribuciones de funciones de variables aleatorias. Si  $X \sim N(\mu, \sigma^2)$ ,  $X_1 \sim N(\mu_1, \sigma_1^2)$  y  $X_2 \sim N(\mu_2, \sigma_2^2)$  e independientes y se dispone de muestras de tamaños  $n, n_1$  y  $n_2$  respectivamente:

$$
\frac{\bar{x} - \mu}{\sqrt{\sigma^2/n}} \sim N(0, 1); \qquad \frac{\bar{x} - \mu}{\sqrt{s^2/n}} \sim t_{n-1}; \qquad \frac{(n-1)s^2}{\sigma^2} \sim \chi_{n-1}^2; \qquad \frac{s_1^2/\sigma_1^2}{s_2^2/\sigma_2^2} \sim F_{n_1-1, n_2-1}
$$
\n
$$
\frac{(\bar{x}_1 - \bar{x}_2) - (\mu_1 - \mu_2)}{\sqrt{\frac{\sigma_1^2}{n_1} + \frac{\sigma_2^2}{n_2}}} \sim N(0, 1); \qquad \frac{(\bar{x}_1 - \bar{x}_2) - (\mu_1 - \mu_2)}{\sqrt{\left(\frac{1}{n_1} + \frac{1}{n_2}\right) \frac{(n_1 - 1)s_1^2 + (n_2 - 1)s_2^2}{n_1 + n_2 - 2}}} \sim t_{n+m-2},
$$

donde s <sup>2</sup> denota la cuasivarianza muestral.

Proporciones.  $\frac{\hat{p}-p}{\sqrt{p(1-p)}}$  $rac{p(1-p)}{n}$  $\rightarrow N(0, 1)$ . Con dos poblaciones y muestras de tamaños  $n_1$  y  $n_2$ :

$$
\frac{(\hat{p}_1 - \hat{p}_2) - (p_1 - p_2)}{\sqrt{\left(\frac{n_1 + n_2}{n_1 \cdot n_2}\right) \hat{p}_T (1 - \hat{p}_T)}} \to N(0, 1),
$$

donde  $\hat{p_T} = \frac{n_1 \hat{p_1} + n_2 \hat{p_2}}{n_1 + n_2}$  $\frac{p_1+n_2p_2}{n_1+n_2}$ .

Contraste de Jarque-Bera.  $JB = n \left[ \frac{AS^2}{6} + \frac{(K-3)^2}{24} \right] \rightarrow \chi^2_2$ .

Contraste Chi cuadrado.  $\sum_{i=1}^k$  $(T_i-O_i)^2$  $\frac{(-C_i)^2}{T_i} \sim \chi^2$  donde  $T_i$  y  $O_i$  son, respectivamente las *i*-ésimas frecuencias absolutas esperadas y observadas.

Contrastes de Kolmogorov-Smirnov. Para una muestra  $D_n = \sup |F_n^*(x) - F(x)|$ . Para dos muestras  $D_{n,m} = \sup |F_n^*(x) - G_m^*(x)|$ .  $F_n^*(x)$  y  $G_m^*(x)$  son funciones de distribución empíricas (o muestrales) y  $F(x)$  es una función de distribución teórica.

Contraste de Wilcoxon. El estadístico  $T = T^+ - T^-$ , bajo  $H_0$  cumple  $E(T) = 0$  y  $V(T) =$  $n(n+1)(2n+1)$  $\frac{((2n+1)}{6}$ .

Contraste de Mann-Whitney.  $U = \min(U_1, U_2)$ , donde  $U_1 = n_1 n_2 + \frac{n_1(n_1+1)}{2} - R_1$  y  $U_2 =$  $n_1 n_2 + \frac{n_2(n_2+1)}{2} - R_2$ . Bajo  $H_0$  se cumple  $E(U) = \frac{n_1 n_2}{2}$  y  $V(U) = \frac{n_1 n_2(n_1+n_2+1)}{12}$ .

Aproximación a los valores críticos en los contrastes de Kolmogorov-Smirnov. Para el contraste de una muestra, el valor crítico  $c^*$  con un nivel de significación  $\alpha$  se aproxima mediante  $c_{\alpha}^*=k_{\alpha}\sqrt{1/n}$ , donde  $k_{\alpha}$  es 1.07, 1.22, 1.36, 1.52 y 1.63 para niveles de significación del 20%, 10%,  $5\%, 2\%$  y  $1\%,$  respectivamente.

Para el contraste de dos muestras, el valor crítico aproximado se calcula:

$$
c_{\alpha}^* = k_{\alpha} \sqrt{\frac{n_1 + n_2}{n_1 \cdot n_2}},
$$

donde  $k_{\alpha}$  es 1.07, 1.22 y 1.52 para niveles de significación  $\alpha$  del 10%, 5% y 1%, respectivamente.

# Tablas estadísticas

|     | x.x0   | x.x1   | x.x2   | x.x3   | x.x4   | x.x5   | x.x6   | x.x7   | x.x8   | x.x9   |
|-----|--------|--------|--------|--------|--------|--------|--------|--------|--------|--------|
| 0.0 | 0.5000 | 0.5040 | 0.5080 | 0.5120 | 0.5160 | 0.5199 | 0.5239 | 0.5279 | 0.5319 | 0.5359 |
| 0.1 | 0.5398 | 0.5438 | 0.5478 | 0.5517 | 0.5557 | 0.5596 | 0.5636 | 0.5675 | 0.5714 | 0.5753 |
| 0.2 | 0.5793 | 0.5832 | 0.5871 | 0.5910 | 0.5948 | 0.5987 | 0.6026 | 0.6064 | 0.6103 | 0.6141 |
| 0.3 | 0.6179 | 0.6217 | 0.6255 | 0.6293 | 0.6331 | 0.6368 | 0.6406 | 0.6443 | 0.6480 | 0.6517 |
| 0.4 | 0.6554 | 0.6591 | 0.6628 | 0.6664 | 0.6700 | 0.6736 | 0.6772 | 0.6808 | 0.6844 | 0.6879 |
| 0.5 | 0.6915 | 0.6950 | 0.6985 | 0.7019 | 0.7054 | 0.7088 | 0.7123 | 0.7157 | 0.7190 | 0.7224 |
| 0.6 | 0.7257 | 0.7291 | 0.7324 | 0.7357 | 0.7389 | 0.7422 | 0.7454 | 0.7486 | 0.7517 | 0.7549 |
| 0.7 | 0.7580 | 0.7611 | 0.7642 | 0.7673 | 0.7704 | 0.7734 | 0.7764 | 0.7794 | 0.7823 | 0.7852 |
| 0.8 | 0.7881 | 0.7910 | 0.7939 | 0.7967 | 0.7995 | 0.8023 | 0.8051 | 0.8078 | 0.8106 | 0.8133 |
| 0.9 | 0.8159 | 0.8186 | 0.8212 | 0.8238 | 0.8264 | 0.8289 | 0.8315 | 0.8340 | 0.8365 | 0.8389 |
| 1.0 | 0.8413 | 0.8438 | 0.8461 | 0.8485 | 0.8508 | 0.8531 | 0.8554 | 0.8577 | 0.8599 | 0.8621 |
| 1.1 | 0.8643 | 0.8665 | 0.8686 | 0.8708 | 0.8729 | 0.8749 | 0.8770 | 0.8790 | 0.8810 | 0.8830 |
| 1.2 | 0.8849 | 0.8869 | 0.8888 | 0.8907 | 0.8925 | 0.8944 | 0.8962 | 0.8980 | 0.8997 | 0.9015 |
| 1.3 | 0.9032 | 0.9049 | 0.9066 | 0.9082 | 0.9099 | 0.9115 | 0.9131 | 0.9147 | 0.9162 | 0.9177 |
| 1.4 | 0.9192 | 0.9207 | 0.9222 | 0.9236 | 0.9251 | 0.9265 | 0.9279 | 0.9292 | 0.9306 | 0.9319 |
| 1.5 | 0.9332 | 0.9345 | 0.9357 | 0.9370 | 0.9382 | 0.9394 | 0.9406 | 0.9418 | 0.9429 | 0.9441 |
| 1.6 | 0.9452 | 0.9463 | 0.9474 | 0.9484 | 0.9495 | 0.9505 | 0.9515 | 0.9525 | 0.9535 | 0.9545 |
| 1.7 | 0.9554 | 0.9564 | 0.9573 | 0.9582 | 0.9591 | 0.9599 | 0.9608 | 0.9616 | 0.9625 | 0.9633 |
| 1.8 | 0.9641 | 0.9649 | 0.9656 | 0.9664 | 0.9671 | 0.9678 | 0.9686 | 0.9693 | 0.9699 | 0.9706 |
| 1.9 | 0.9713 | 0.9719 | 0.9726 | 0.9732 | 0.9738 | 0.9744 | 0.9750 | 0.9756 | 0.9761 | 0.9767 |
| 2.0 | 0.9772 | 0.9778 | 0.9783 | 0.9788 | 0.9793 | 0.9798 | 0.9803 | 0.9808 | 0.9812 | 0.9817 |
| 2.1 | 0.9821 | 0.9826 | 0.9830 | 0.9834 | 0.9838 | 0.9842 | 0.9846 | 0.9850 | 0.9854 | 0.9857 |
| 2.2 | 0.9861 | 0.9864 | 0.9868 | 0.9871 | 0.9875 | 0.9878 | 0.9881 | 0.9884 | 0.9887 | 0.9890 |
| 2.3 | 0.9893 | 0.9896 | 0.9898 | 0.9901 | 0.9904 | 0.9906 | 0.9909 | 0.9911 | 0.9913 | 0.9916 |
| 2.4 | 0.9918 | 0.9920 | 0.9922 | 0.9925 | 0.9927 | 0.9929 | 0.9931 | 0.9932 | 0.9934 | 0.9936 |
| 2.5 | 0.9938 | 0.9940 | 0.9941 | 0.9943 | 0.9945 | 0.9946 | 0.9948 | 0.9949 | 0.9951 | 0.9952 |
| 2.6 | 0.9953 | 0.9955 | 0.9956 | 0.9957 | 0.9959 | 0.9960 | 0.9961 | 0.9962 | 0.9963 | 0.9964 |
| 2.7 | 0.9965 | 0.9966 | 0.9967 | 0.9968 | 0.9969 | 0.9970 | 0.9971 | 0.9972 | 0.9973 | 0.9974 |
| 2.8 | 0.9974 | 0.9975 | 0.9976 | 0.9977 | 0.9977 | 0.9978 | 0.9979 | 0.9979 | 0.9980 | 0.9981 |
| 2.9 | 0.9981 | 0.9982 | 0.9982 | 0.9983 | 0.9984 | 0.9984 | 0.9985 | 0.9985 | 0.9986 | 0.9986 |
| 3.0 | 0.9987 | 0.9987 | 0.9987 | 0.9988 | 0.9988 | 0.9989 | 0.9989 | 0.9989 | 0.9990 | 0.9990 |
| 3.1 | 0.9990 | 0.9991 | 0.9991 | 0.9991 | 0.9992 | 0.9992 | 0.9992 | 0.9992 | 0.9993 | 0.9993 |

Cuadro 1: Función de distribución de la ${\cal N}(0,1)$